REGRESSION ANALYSIS BY EXAMPLE SOLUTIONS INSTRUCTOR MANUAL

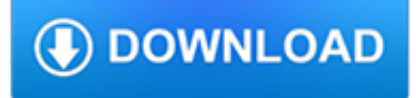

#### **regression analysis by example pdf**

Linear regression models . Notes on linear regression analysis (pdf file) Introduction to linear regression analysis. Mathematics of simple regression

#### **Regression example: descriptive analysis - Duke University**

All multiple linear regression models can be expressed in the following general form: where denotes the number of terms in the model. For example, the model can be written in the general form using , and as follows: . Estimating Regression Models Using Least Squares

### **Multiple Linear Regression Analysis - ReliaWiki**

StatLab Workshop Series 2008 Introduction to Regression/Data Analysis http://www.yale.edu/statlab 4 example, let's say that we had data on the prices of homes on ...

### **Introduction to Regression and Data Analysis**

The following are the major assumptions made by standard linear regression models with standard estimation techniques (e.g. ordinary least squares): Weak exogeneity.This essentially means that the predictor variables x can be treated as fixed values, rather than random variables.This means, for example, that the predictor variables are assumed to be error-free—that is, not contaminated with ...

### **Linear regression - Wikipedia**

The output from the logistic regression analysis gives a p-value of =, which is based on the Wald z-score.Rather than the Wald method, the recommended method [citation needed] to calculate the p-value for logistic regression is the likelihood-ratio test (LRT), which for this data gives =.. Discussion. Logistic regression can be binomial, ordinal or multinomial.

#### **Logistic regression - Wikipedia**

Regression analysis is a statistical technique that attempts to explore and model the relationship between two or more variables. For example, an analyst may want to know if there is a relationship between road accidents and the age of the driver.

### **Simple Linear Regression Analysis - ReliaWiki**

ABSTRACT The purpose of this article is to provide researchers, editors, and readers with a set of guidelines for what to expect in an article using logistic regression tech-niques. Tables, figures, and charts that should be included to

### **An Introduction to Logistic Regression Analysis and Reporting**

Regression Analysis in NCSS. NCSS software has a full array of powerful software tools for regression analysis. Below is a list of the regression procedures available in NCSS.

### **Regression Analysis Software | Regression Tools | NCSS**

One-Way Analysis of Variance (ANOVA) Example Problem Introduction Analysis of Variance (ANOVA) is a hypothesistesting technique used to test the equality of two

### **One-Way Analysis of Variance (ANOVA) Example Problem**

Linear regression analysis is the most widely used of all statistical techniques: it is the study of linear, additive relationships between variables. Let Y denote the "dependent" variable whose values you wish to predict, and let X 1, …,X k denote the "independent" variables from which you wish to predict it, with the value of variable X i in period t (or in row t of the data set ...

#### **Introduction to linear regression analysis**

In regression analysis, those factors are called variables. You have your dependent variable — the main factor that you're trying to understand or predict.In Redman's example above, the ...

tech.mikecomstock.com

### **A Refresher on Regression Analysis - Harvard Business Review**

Multiple regression analysis is also useful for generalizing functional relationships between variables. As an example, suppose family consumption (cons) is a quadratic func-tion of family income (inc):cons b 0 b 1

### **89782 03 c03 p073-122 - Cengage Learning**

Chapter 4 Chapter 4 Introduction to Multiple Regression Now that we have added a new tool to our statistical tool box, let's take a moment to review what we have.

### **Introduction to Multiple Regression - Biddle**

Linear Regression D.G. Simpson, Ph.D. Departmentof PhysicalSciencesand Engineering Prince George's Community College February1, 2010 1 Introduction

### **Linear Regression - pgccphy.net**

1 Statistical Analysis 6: Simple Linear Regression Research question type: When wanting to predict or explain one variable in terms of another What kind of variables? Continuous (scale/interval/ratio) Common Applications: Numerous applications in finance, biology, epidemiology, medicine etc. Example 1: A dietetics student wants to look at the relationship between calcium intake and knowledge about

### **Statistical Analysis 6: Simple Linear Regression**

Probit Analysis . By: Kim Vincent . Quick Overview • Probit analysis is a type of regression used to analyze binomial response variables. • It transforms the sigmoid dose-response curve to a straight line that can then be analyzed

### **Probit Analysis By: Kim Vincent**

U9611 Spring 2005 2 Outline Basics of Multiple Regression Dummy Variables Interactive terms Curvilinear models Review Strategies for Data Analysis Demonstrate the importance of inspecting, checking and verifying your data before accepting the results of

### **Lecture 3: Multiple Regression - Columbia University**

70 Chapter 4 Fitting an Ordinal Logit Model Before delving into the formulation of ordinal regression models as specialized cases of the general linear model, let's consider a simple example.

#### **Ordinal Regression - norusis.com**

U9611 Spring 2005 5 Create a new variable ltime=log(time) Regression analysis

#### **Lecture 2 Linear Regression: A Model for the Mean**

Using regression analysis to predict the future energy consumption of a supermarket in the UK

#### **Using regression analysis to predict the future energy**

© Prof. Andy Field, 2016 www.discoveringstatistics.com Page 2 on one axis and the outcome on the other. If you then calculated, and drew, the regression line for ...

#### **Analysis of Covariance (ANCOVA) - Discovering Statistics**

REGRESSION MODELING STRATEGIES | Semester Course | Short Course | Software | Course Notes With Applications to Linear Models, Logistic and Ordinal Regression, and Survival Analysis . Information and Updates to the Book | Regression Modeling Strategies Package: rms for R Second Edition

### **RmS < Main < Vanderbilt Biostatistics Wiki**

Stats - Moderation Copyright © 2004 – 2013 Elite Research LLC The first part of the output lists the variables in the analysis, indicating which is considered as a ...

#### **Stats - Moderation Moderation**

Logistic regression is a method for fitting a regression curve,  $y = f(x)$ , when y is a categorical variable. The typical use of this model is predicting y given a set of predictors x.The predictors can be continuous, categorical or a mix of both.

## **How to perform a Logistic Regression in R | R-bloggers**

C. E. Rasmussen & C. K. I. Williams, Gaussian Processes for Machine Learning, the MIT Press, 2006, ISBN 026218253X. 2006 Massachusetts Institute of Technology.c www ...

### **Gaussian Processes for Machine Learning**

Clearly, if you are seeking to improve a system's performance, an operational view is really what you are after.Such a view gets at how a forecasting system really works; for example, by what correlation its past output behaviors have generated.

### **Time Series Analysis for Business Forecasting**

Time Series Analysis Autoregressive, MA and ARMA processes Andr es M. Alonso Carolina Garc a-Martos Universidad Carlos III de Madrid Universidad Polit ecnica de Madrid

### **Time Series Analysis - UPM**

Introduction to Statistical Learning: With Applications in R Gareth James, Daniela Witten, Trevor Hastie and Robert Tibshirani Lecture Slides and Videos

## **ISLR Textbook Slides, Videos and Resources**

Categorical Data Analysis. Categorical data is data that classifies an observation as belonging to one or more categories. For example, an item might be judged as good or bad, or a response to a survey might includes categories such as agree, disagree, or no opinion.

# **Categorical Data Analysis | Statgraphics**

SAS/STAT ® 9.2 User's Guide The SURVEYLOGISTIC Procedure (Book Excerpt) SAS® Documentation